## AutoCAD Crack Torrent

# Download

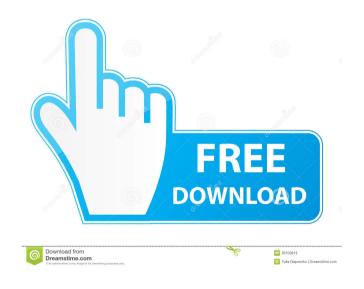

1/4

# AutoCAD Crack+ With License Code Free [32|64bit] [Updated]

AutoCAD is a collection of several products, including the CAD, project management, and drafting packages. AutoCAD has the ability to change other CAD programs into AutoCAD by copying the graphics files or by converting the database to AutoCAD format. In addition to the free AutoCAD software, AutoCAD LT, a freeware version with an 80MB limit on the number of drawings and 200MB limit on the overall files. was introduced in 1989. This was a more limited version to cater to the demands for AutoCAD by small businesses and students. The AutoCAD for Design Workstation and AutoCAD Classic software, together with the AutoCAD Pro, are CAD packages, which are commercial versions of the AutoCAD LT application for 2D and 3D drafting, as well as 2D engineering and mechanical drawing, graphics and image editing, presentation, rendering, and printing, and CAD project management. AutoCAD LT and AutoCAD Classic was free to academic users. The AutoCAD LT was not upgraded until a major revision in 2000, then renamed AutoCAD 2000 to support the new features. You can get free download AutoCAD 14 which is AutoCAD 2014, AutoCAD LT 17, AutoCAD Classic 2013 and AutoCAD 2012. What is AutoCAD? AutoCAD is a computer-aided drafting and design software for drafting. It was introduced in 1982 as a desktop application on microcomputers, and is still widely used. For more info on AutoCAD, visit Autodesk website. AutoCAD is an acronym for Auto Computerized Drafting system, and has been very popular since its introduction. It is an application for 2D and 3D drafting and design, 2D engineering and mechanical drawing, graphics and image editing, presentation, rendering, and printing, and CAD project management. It is also known as AutoCAD. AutoCAD is originally developed by AutoDesk, which released the first version of AutoCAD in December, 1982. AutoCAD is a design and drafting software, which uses the raster graphics interface (RGI) to achieve its functions. It can create both 2D and 3D shapes such as 2D and 3D drawing objects and drawings, mechanical and architectural drawings, project planning, layouts, images, etc. The first version of AutoCAD was introduced on microcomputers

## **AutoCAD Download [Latest 2022]**

Connect to External Databases - all databases supported by AutoCAD are open-source. See also References External links AutoCAD LT Autodesk Exchange Apps AutoCAD Architecture Autodesk Exchange Autodesk Exchange Apps AutoCAD SketchUp Autodesk Exchange Category:1992 software Category:Computer-aided design software Category:Computer-aided design software for Windows Category:Drafting software Category:AutoDesk Category:3D graphics software Category:Windows graphics-related software Category:Proprietary software Category:Proprietary commercial software for LinuxQ: Falling and rising time of a network voltage i need to find voltage over a line (4800V) at the same time with 1ms falling and 1ms rising time. I'm a newbie in this field, any suggestion to approach for this problem? A: Ok, since you mentioned in a comment that you want to calculate a 0.1% difference in voltage with 1ms rise and fall times, I think this is probably the way to go. Of course, your going to have to choose your unit system appropriately. For instance, in the US we use the Decibel system while in the UK we use the Volts (10^-3 volts) system. Since you mention 1ms rise and fall times, I would recommend measuring the transient behavior with a 1k resistor and a 1mOhm resistor. In an ideal circuit, the output voltage at the 1k resistor would rise by 1V over the duration of one 1ms period. That is a 0.001V error, which is 0.01% of the 48V, which you say you want to measure. In a real world circuit, you'll have losses associated with the output device that will degrade the transient response. For instance, a 1k resistor will have 0.2% loss at 48V. That would decrease the maximum voltage by 0.02V. Thus, your maximum voltage rise over a 1ms time period will be 0.2V instead of 1V. This analysis illustrates that it would be much easier to measure the output current instead of the output voltage. You can do this with a 3pF capacitor and a 1k resistor in series. For instance, with the resistor and capacitor in series, the current from a 48V source would be

#### **AutoCAD Crack Torrent**

Unzip the game file in the folder: desktop\windows\autocad2010\install win32 Tested with Autodesk Autocad 2010 See also AutoCAD (software) References External links AutoCAD web site Category: Autodesk software Category: Computer-aided design software Category:Plotter software Category:Windows games Category:Windows-only software The present invention relates generally to a method and system for passively transferring heat from a temperature sensitive system to an ambient environment, such as, for example, the exothermic heat produced by a pharmaceutical product. The invention is particularly applicable to the heating of pharmaceutical products in sealed bottles and the like, where it is desired to avoid the possibility of ambient air entering the sealed bottle. Pharmaceutical products, particularly those containing parenteral solutions, are often required to be kept warm until administered to the patient. Further, it is desirable to maintain the temperature of the product in a range, in order to ensure efficacy of the pharmaceutical product. Conventional means of heating a sealed product bottle are limited. For example, a warming product can be inserted into a sealed bottle and allowed to remain therein. However, such a device suffers the disadvantage that it cannot conveniently be removed when the sealed bottle is filled or after the product has been administered. Further, such a device is an active device, requiring power input to maintain the product at a desired temperature. It can also be unhygienic. Another problem which arises when heating a product within a bottle is that the temperature of the product increases during the heating process. This increase in temperature can have a deleterious effect on the product. In the case of parenteral solutions, it is common practice to use heating equipment which provides an external heat source, such as a heater, which is not entirely appropriate as it raises the risk of external air contact with the product. It is known to provide a heat pump for extracting heat from the ambient environment and transferring it to the product. However, such arrangements are not completely satisfactory as the heat extraction process takes a relatively long time to begin and a certain quantity of energy must be used to start the heating process.Q: Not possible to set session Id for in-memory database? I have a application that uses in-memory database and sessions. My problem is that session Id doesn't persist across multiple requests. When I set session

#### What's New In?

Simplify the design process by making it easier to manage multiple versions of a design. Share, compare and merge existing drafts with a single click, or create a new version based on a desired design intent. (video: 1:27 min.) After you import a template from Word or Excel, you're able to edit, translate, print, or export with one click of a button. (video: 1:50 min.) Printing: Easily print your drawings using the Print command. Now, you can take your drawing directly from the drawing window to a 3-inch, 4-inch, or 1-page printed copy of your drawing. (video: 1:32 min.) The Print dialog window features improved navigation, including Quick Selection and Auto Scale to automatically increase or decrease the size of the printable area to fit a document that's different than the default options. (video: 1:38 min.) Automatic document scaling allows you to scale your drawings to fit the entire content area. (video: 1:47 min.) 2D and 3D print-capable. Printer driver options are now displayed at the bottom of the Print dialog box. (video: 1:51 min.) You can now use the AutoPrint command to automatically scale and crop an image for printing, or manually scale and crop a document for printing. (video: 1:52 min.) Document-level print presets. With the new print presets, you can apply options to one or more drawings at the same time. New options include: For illustrations, you can set the color quality to look like a physical print. You can also choose to import your entire drawing to another app or save your new print to a PDF. (video: 1:53 min.) Inline size adjustments for 2D drawings. The ability to scale, mirror, rotate and flip drawings for 2D drawings. (video: 1:56 min.) Accessibility Enhancements: Screen readers gain many new keyboard shortcuts to help you use AutoCAD with ease. (video: 1:29 min.) Screen readers gain many new keyboard shortcuts to help you use AutoCAD with ease. (video: 1:29 min.) Screen readers gain many new

## **System Requirements For AutoCAD:**

Minimum: OS: Windows 10 (64-bit) Processor: Intel Core i5 or AMD equivalent (64-bit) Memory: 4GB RAM Graphics: NVIDIA GeForce GTX 760 or AMD equivalent (DirectX 11.0) Hard Drive: 13GB of free space DirectX: Version 9.0 or 10.0 Network: Broadband Internet connection Additional Notes: This mod will require the latest Nvidia and AMD graphics drivers. Please make sure you have installed the latest drivers for your graphics

https://robertasabbatini.com/?p=8265

https://tranquil-fortress-73226.herokuapp.com/melfabr.pdf

https://www.cch2.org/portal/checklists/checklist.php?clid=9244

https://www.chemfreecarpetcleaning.com/autocad-2018-22-0-crack-for-windows-2022/

http://nuihonev.com/autocad-2023-24-2-crack-with-kevgen-free-download-pc-windows/

https://alumbramkt.com/autocad-23-0-crack-kevgen-win-mac/

http://okinawahousingportal.com/?p=18862

https://spacefather.com/andfriends/upload/files/2022/06/jaONuA6RYDfbiO9ftOYe 07 781a22bd793ba6d4c213274514083ac2 file.pdf

https://www.swbiodiversity.org/seinet/checklists/checklist.php?clid=68022

https://sattology.org/wp-content/uploads/2022/06/margran.pdf

https://nadercabin.ir/wp-content/uploads/2022/06/gwytar.pdf

https://rookbrand.com/autocad-23-1-crack-activation/

https://morda.eu/upload/files/2022/06/k7iIm4vSOg5AxiCVuvnP 07 781a22bd793ba6d4c213274514083ac2 file.pdf

https://citywharf.cn/autocad-19-1-crack-patch-with-serial-key-free-download-mac-win/

https://www.slavmammas.com/wp-content/uploads/2022/06/AutoCAD-20.pdf

https://harnevs.blog/2022/06/07/autocad-crack-activation-code-with-keygen-free-download/

https://waappitalk.com/upload/files/2022/06/CX9frlJ5pCUIUlbBh9gk\_07\_781a22bd793ba6d4c213274514083ac2\_file.pdf

https://mediquestnext.com/wp-content/uploads/2022/06/winenai.pdf

http://adomemorial.com/2022/06/07/autocad-crack-lifetime-activation-code-mac-win-2022/

http://www.mick0711.com/2022/06/07/autocad-20-0-crack-activation-code-download-3264bit-updated-2022/